X-uGet With Product Key Скачать бесплатно For PC [Latest] 2022

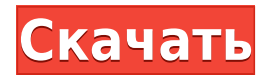

# **X-uGet Crack+**

X-uGet Cracked 2022 Latest Version это программное обеспечение менеджера загрузок, которое объединяет все функции uGet (ваша панель инструментов Google) на твоем компьютере. Чтобы помочь вам загружать информацию, управлять URL-адресами и выполнять пакетную обработку нескольких файлов, X-uGet Cracked Version — это полезный инструмент, который значительно облегчит вашу жизнь. Особенности X-uGet Download With Full Crack: 1. Организуйте вебстраницы X-uGet помогает вам управлять вашими веб-сайтами, автоматически организуя ваши веб-страницы. на категории. Вы можете загрузить, а затем загрузить до 5000 URL-адресов одновременно. 2. Бесшовная загрузка X-uGet автоматически находит, загружает и удаляет синхронизацию со всеми вашими съемные устройства, такие как USB-накопитель, внешний жесткий диск или даже локальная сеть или WAN-соединение. (Примечание: они предоставляются X-uGet только для личного использования.) 3. Ускорение загрузки Загрузка файлов из Интернета может занять много времени. X-uGet делает все возможное, чтобы ускорить работу для вас, разумно и динамично выбор наилучшего соединения между вашим компьютером и Интернетом. 4. Пакетная обработка Пакетная обработка означает автоматическую загрузку и сохранение нескольких URL-адресов в одном процессе. 5. Бесшовные обновления X-uGet автоматически проверяет наличие обновлений и уведомляет вас о любых новых обновлениях. 6. Автоматическая настройка прокси X-uGet автоматически получает настроенные для вас прокси (включая страна/регион, город и IP-адрес), и он автоматически подключится ваш компьютер с веб-прокси-серверами. 7. Ярлыки и закладки Создавайте и легко открывайте необходимые ярлыки для управления часто посещаемыми вебсайтами. 8. Планировщик X-uGet имеет расширенный планировщик, который может помочь вам автоматизировать и контролировать процесс загрузки и процесс запуска ваших загрузок. 9. Экранное меню Экранное меню позволяет в любое время следить за статусом загрузки. 10. Онлайн-руководство Онлайн-руководство — это небольшая страница руководства, расположенная в меню «Справка» X-uGet. Этот поможет вам получить полезные советы, как только вы запустите X-uGet. 11. Весь процесс можно контролировать Весь процесс можно отслеживать, что означает, что вы можете начать загрузку, а прогресс можно отслеживать с помощью монитора процесса. 12. Экранное меню клиента Статус быстрой загрузки позволяет просматривать статус загрузки в любое время. 13. Отключить отображение на экране Если неудобно включать экранное отображение всех

### **X-uGet Crack License Key Full Free Download**

Сэкономьте время на поиске и загрузке нужных вам URL-адресов, установив X-uGet, это бесплатно для личного использования. Это сделано для того, чтобы сэкономить ваше время, уменьшить пропускную способность и предоставить вам множество инструментов, которые помогут вам загружать, упорядочивать и даже создавать резервные копии URL-адресов. Что лучше: явный метод интерфейса или набор типов? Я разрабатываю набор классов, представляющих типы, которые могут содержать части решения и имеют некоторые общие черты поведения. У меня есть класс, представляющий тип части, которая может представлять часть решения: класс SolutionPart { Т Контент; public void AddPart (часть SolutionPart) { ...

часть. Содержимое = это. Содержимое:  $\}$  Этот класс имеет метод AddPart. который вызывается всякий раз, когда создается и добавляется в решение новый SolutionPart. Этот подход означает, что все типы деталей будут иметь один и тот же метод, поэтому мне придется переопределить этот метод для каждого типа деталей, даже если я не собираюсь ничего к нему добавлять. Альтернативой является наличие массива типа SolutionPart внутри класса и предоставление пользователям возможности добавлять новые части без переопределения какого-либо существующего метода: класс SolutionPart { Т Контент; Часть решения[...]; public void AddPart (часть SolutionPart) { this.Content = часть.Content; } } Это означает, что все типы частей будут иметь разные методы AddPart, но мне нужно знать, какие типы добавляются, чтобы избежать вызова этого метода для частей, которые ничего не добавляют к решению. Есть ли плюсы и минусы у обоих подходов? А: На самом деле это не совсем конкретный способ представления ваших классов деталей, но он может более естественно отражать ваши варианты использования. В случае коллекции SolutionPart[...] вам придется вызывать.Equals() для каждой пары, прежде чем проверять, добавлено ли новое значение, что может стать проблематичным, если у вас есть изменяемые объекты и т. д. Но вы Будет удобно иметь возможность отслеживать, какой тип детали был добавлен. более того 1eaed4ebc0

# **X-uGet Crack+**

Загрузка и организация веб-страниц: Простая среда Загрузка и организация веб-страниц: Эта программная утилита позволяет загружать веб-страницы, вводя их URL-адреса, выбирая выходной каталог и файл cookie, а также устанавливая максимальную скорость загрузки и выгрузки. Они будут отображаться в главном окне вместе с такими подробностями, как имя, размер, прошедшее время, количество повторных попыток, дата и время. Можно создавать неограниченное количество категорий и регулировать количество активных загрузок, а также емкость готовых или переработанных предметов. Кроме того, вы можете загрузить пакет последовательности URL-адресов, импортировать ссылки из файлов TXT или HTML, а также экспортировать всю информацию в программе в документ TXT. Встроен планировщик, в буфере обмена можно отслеживать определенные расширения, когда все загрузки завершены, компьютер можно выключить, а по завершении загрузки может воспроизводиться звук. X-uGet — это программный инструмент, который можно использовать, чтобы помочь отдельным пользователям загружать и классифицировать URL-адреса, а также импортировать ссылки из файлов HTML. Удобства портативности Процесс установки не является обязательным, так как эта утилита является переносимой. Файлы программы можно копировать на внешнее устройство данных и, таким образом, запускать ее на лету на любой машине, к которой у вас есть доступ. Также важно иметь в виду, что реестр Windows и меню/экран «Пуск» не претерпят никаких изменений, и X-uGet не оставит никаких следов. Простая среда Вы столкнетесь лицом к лицу с простым и хорошо структурированным пользовательским интерфейсом, который включает в себя строку меню, несколько кнопок и несколько панелей, которые помогут вам просмотреть все ваши загрузки и используемые категории. Он подходит для всех типов пользователей, включая новичков и опытных людей. Загрузка и организация веб-страниц Эта программная утилита позволяет загружать веб-страницы, вводя их URL-адреса, выбирая выходной каталог и файл cookie, а также устанавливая максимальную скорость загрузки и выгрузки. Они будут отображаться в главном окне вместе с такими подробностями, как имя, размер, прошедшее время, количество повторных попыток, дата и время. Можно создавать неограниченное количество категорий и регулировать количество активных загрузок, а также емкость готовых или переработанных предметов. Кроме того, вы можете загрузить пакет последовательности URL-адресов, импортировать ссылки из файлов TXT или HTML, а также экспортировать всю информацию в программе в документ TXT. Планировщик

#### **What's New In X-uGet?**

X-uGet — это простой и эффективный программный инструмент для загрузки и организации URL-адресов. В этом файловом менеджере вы сможете: \* Просмотр файлов веб-сервера и FTPсервера \* Управляйте своими загрузками и их папками \* Анализ и групповая загрузка URLадресов \* Импорт ссылок из файлов HTML \* Экспорт всей собранной информации в документ TXT \* Создавайте неограниченное количество папок и количество ссылок, которые вы можете скачать за раз \* Создавайте и управляйте многими категориями \* Создавайте неограниченное количество RSS-каналов \* Управление до 10 загрузок одновременно \* Расписание, когда все загрузки должны закончиться Вы можете найти X-uGet. Настоящее изобретение относится к

пятиэлементной антенной решетке для использования в микроволновом и миллиметровом диапазонах волн и к способу изготовления такой антенной решетки. Уже известны различные типы пятиэлементных антенных решеток, входящих в состав устройства формирования луча. Аппарат принимает сигналы электромагнитных волн, отраженные от цели, и формирует направленный луч. Антенные решетки содержат ряд антенных элементов, расположенных в одной плоскости в решетке и соединенных общим волноводным контуром. Антенные элементы выполнены из проводящих материалов и при расположении в одной их плоскости электрически соединены друг с другом. Проводящие элементы антенных элементов выполнены, например, из полосковой или микрополосковой линии. Антенные элементы электрически связаны друг с другом за счет прикрепления друг к другу концов токопроводящих линий. Однако элементы антенны разнесены друг от друга. Таким образом, проводящие элементы элементов антенны не связаны напрямую друг с другом. Следовательно, электрические поля и электрические поля, возникающие между элементами, не находятся в хорошо сбалансированных отношениях друг с другом. Кроме того, электромагнитным волнам сообщается определенная направленность.В некоторых случаях такая направленность настолько сильна, что в сочетании с большим затуханием сигналов электромагнитных волн в антенных элементах эффективность антенной решетки ухудшается до такой степени, что антенная решетка не может обеспечить достаточно высокое усиление. Существует еще одна проблема с обычными антенными решетками. Для компактности антенной решетки разработана технология флип-чипа, в которой диэлектрическая подложка располагается между элементами антенны и волноводным контуром. Для электрического соединения токопроводящих элементов антенных элементов с волноводной цепью концы токопроводящих элементов прикрепляются флип-чипом к

#### **System Requirements For X-uGet:**

Windows 7, Windows 8, Windows 8.1, Windows 10 Процессор Intel: минимум 1,5 ГГц Минимум 1,5 ГГц Память: 1 ГБ ОЗУ 1 ГБ ОЗУ Графика: Intel HD Graphics 3000 или аналогичная Intel HD Graphics 3000 или аналогичный Жесткий диск: 12 ГБ свободного места 12 ГБ свободного места Звуковая карта: совместимая с DirectX 11 Устройства ввода, совместимые с DirectX 11: клавиатура и мышь. Клавиатура и мышь Скриншоты «Восстание антиутопии» Дополнительная информация: Эта игра бесплатна